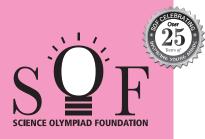

## SAMPLE PAPER SYLLABUS 2024-25

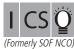

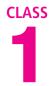

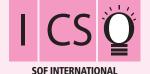

**COMPUTER SCIENCE OLYMPIAD** 

| Total Questions : 35 |                          |                      |                               | Time : 1 hr              | TELVA-SVIEL                              |  |  |
|----------------------|--------------------------|----------------------|-------------------------------|--------------------------|------------------------------------------|--|--|
|                      | PATTERN & MARKING SCHEME |                      |                               |                          |                                          |  |  |
| Section              | (1) Logical<br>Reasoning | (2) Computer Science | (3) Information<br>Technology | (4) Achievers<br>Section |                                          |  |  |
| No. of Questions     | 5                        | 20                   | 5                             | 5                        |                                          |  |  |
| Marks per Ques.      | 1                        | 1                    | 1                             | 2                        | <i>Scan the QR code for more details</i> |  |  |

## **SYLLABUS**

Section – 1 : Patterns, Odd One Out, Measuring Units, Geometrical Shapes, Spatial Understanding, Grouping, Analogy, Ranking Test, Problems based on Figures. Section – 2 : Introduction to Computers, Parts of Computer, Uses of Computer, Keys and Keyboard, Computer Mouse, Starting and Shutting Down the Computer, Introduction to MS-Paint.

Section – 3 : IT Gadgets, Devices, Apps, Computerization, and other Developments in the Field of IT.

Section – 4 : Higher Order Thinking Questions - Syllabus as per Sections 2 and 3.

Questions are based on Windows 10.

## LOGICAL REASONING

1. Find the missing number in the given number pattern.

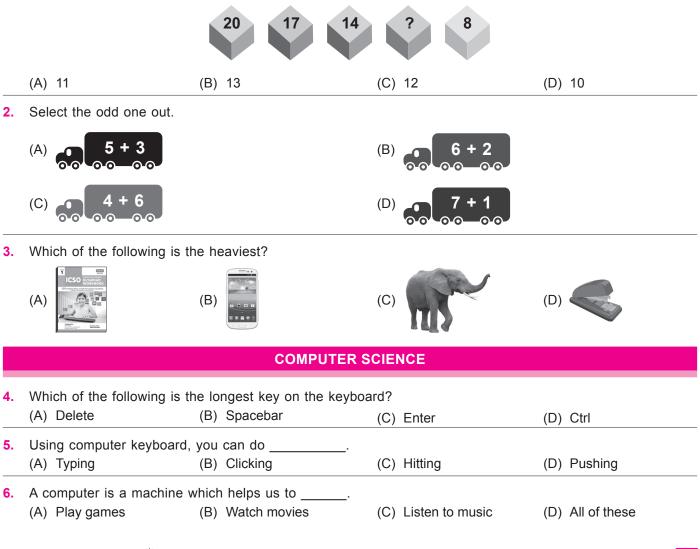

| INFORMATION TECHNOLOGY                                  |                                                                                                    |                            |     |     |                  |  |  |  |  |
|---------------------------------------------------------|----------------------------------------------------------------------------------------------------|----------------------------|-----|-----|------------------|--|--|--|--|
| 7.                                                      | Which of the fo                                                                                                    | llowing is an examp<br>(B) | 114 | (C) | (D) All of these |  |  |  |  |
| 8.                                                      | <ul> <li>Identify the following.</li> <li>It is a computing device that resembles a wristwatch.</li> <li>It uses touchscreens, offer apps and often record heart rate, etc.</li> <li>(A) Stopwatch (B) Digital watch (C) Clock (D) Smartwatch</li> </ul>                                                                           |                            |     |     |                  |  |  |  |  |
|                                                         | ACHIEVERS SECTION                                                                                                    |                            |     |     |                  |  |  |  |  |
| 9.                                                      | <ul> <li>Which of the following statements is CORRECT with respect to the given icon of MS-Paint in Windows 10?</li> <li>(A) It can be used as a Color Picker tool.</li> <li>(B) It is known as Crayon brush.</li> <li>(C) It is found under View tab.</li> <li>(D) We can change its width while coloring the picture.</li> </ul> |                            |     |     |                  |  |  |  |  |
| 10. When does this image appear on the computer screen? |                                                                                                    |                            |     |     |                  |  |  |  |  |
|                                                         | (A) After you click on button.                                                                                                    |                            |     |     |                  |  |  |  |  |
|                                                         | <ul> <li>(B) After you click on the Shut down button from power option in Start menu.</li> <li>(C) After you click on the Sleep button from the Start menu.</li> <li>(D) None of these</li> </ul>                                                                                                    |                            |     |     |                  |  |  |  |  |

SPACE FOR ROUGH WORK